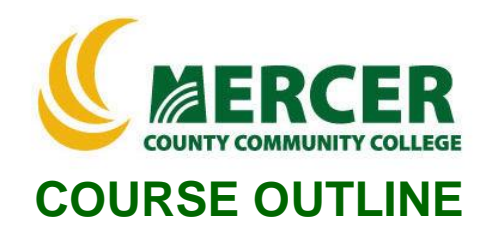

**Course Number Course Title Credits Introduction to Programming 3** 

**Hours: Lecture/Lab/Other 2/2/0**

**Co- or Pre-requisite Proficiency in basic algebra, MAT 037**

**Implementation Semester & Year Fall 2022**

# **Catalog description:**

Introduces fundamental programming structure, tools and documentation, including how to design interfaces and develop Task Object Event (TOE) and Object Properties and Settings charts, hierarchy charts, pseudocode, and flowcharts. Problem-solving techniques and program design using logic control structures of sequence, selection, iteration, arrays, and sequential files are emphasized in laboratory exercises using VB.NET.

**General Education Category:** 

Goal 4: Technology or Info Literacy

**Course coordinator:**  Dr. Queen Okike. (609)570 3464, okikeq@mccc.edu

# **Required texts/other materials:**

Text: An Introduction to Programming Using Visual Basic 11th Edition ISBN-13: 9780135416037 Authors: David I. Schneider Publisher: Pearson Addison Wesley Optional: 1 Flash Drive/USB Drive

# **Course Student Learning Outcomes (SLO):**

- 1. Demonstrate knowledge of programming tools [Support ILG# 2, 4, 10, 11; PLO #1, 2, 3, 6, 7]
- 2. Apply variables, input, and generate output [Support ILG# 2, 4, 10, 11; PLO #5, 6, 7]
- 3. Write programs decision structure [Support ILG# 2, 4, 10, 11; PLO #5, 6, 7]
- 4. Apply sub procedures and sub functions in programs [Support ILG# 2, 4, 10, 11; PLO #4, 5, 6, 7]
- 5. Generate loops to accomplish repetitive statements [Support ILG# 2, 4, 10, 11; PLO # 5, 6,7]
- 6. Apply arrays to store and manipulate elements, edit and design databases [Support ILG# 2, 4, 10, 11; PLO #6, 7]
- 7. Explain and use of proper and Control their standard naming convention of Controls in Visual Basic [Support ILG# 2, 10; PLO #6]

# **Course-specific Institutional Learning Goals (ILG):**

**Institutional Learning Goal 2. Mathematics.** Students will use appropriate mathematical and statistical concepts and operations to interpret data and to solve problems. **Institutional Learning Goal 4. Technology.** Students will use computer systems or other appropriate forms of technology to achieve educational and personal goals. **Institutional Learning Goal 10. Information Literacy:** Students will recognize when information is needed and have the knowledge and skills to locate, evaluate, and effectively use information for college level work. **Institutional Learning Goal 11. Critical Thinking:** Students will use critical thinking skills understand, analyze, or

apply information or solve problems.

## **Program Learning Outcomes for Information Systems (A.S.) and Certificate of Proficiency: Database Administration Programs (PLO)**

- 1. Transfer to a four-year college as a junior.
- 2. Describe, understand, and build computer information policies and procedures.
- 3. Comprehend business organizations and practices, and the role of information technology in Organizations.
- 4. Build, explain, comprehend, and employ network protocols and technology.
- 5. Create code, execute, and document a computer application.
- 6. Function successfully independently and in groups to set up and execute information Systems,
- 7. Write documentations and give oral presentations in technical or business settings

# **Units of study in detail – Unit Student Learning Outcomes:**

**Unit I: An Introduction to Computers and Problem Solving [**Supports Course SLO # 1, 7]

# **Learning Objectives**

The student will be able to...

- List the components of computer system and explain how they work together to produce information.
- Explain the program development cycle.
- Apply programming tools, which includes:
- Hierarchy chart /Top-down chart/HIPO (Hierarchy plus Input-Process-Output)/VTOC (Visual Table of Contents; pseudo code; flowcharts; and object properties and settings.

### **Unit II: Visual Basic Controls and Events [**Supports Course SLO #1, 2, 3, 4] **Learning Objectives The student will be able to.**

- Apply Visual Basic controls and event
- Create Visual Basic program various types of variable such as numbers and string.
- Create user-friendly Input and Output interface.
- Discuss relational and logical Operators, code programs using If Blocks, Select Case Blocks and Input via User Selection.
- Code Function Procedures, Sub Procedures, Part 1, Sub Procedures, Part II implementing Program Design.

### **Unit III Loop [**Supports Course SLO #5] *Learning Objectives*

# *The student will be able to:*

- Explain Loop important structures in programming.
- Illustrate the use Loop to repeat a sequence of statements a number of times.
- Show how Do loop repeats a sequence of statements either as long as or until a certain condition is true.
- Explain, code, edit, debug and run Do Loops, For...Next Loops and List Boxes and Loops.

# **Unit IV Array [**Supports Course SLOs # 6]

# *Learning Objectives*

# *The student will be able to:*

- Distinguish between Simple Variable and Array Variable.
- Create and use Arrays, use L I N Q with Arrays, Arrays of Structures and Two-Dimensional Arrays
- Code For Each Loops, Functions that Return Arrays.
- Search for an Element in an Array; Copy an Array; Split Method and Join Function; Passing an Array to a Procedure

# **Unit V Managing Text Files, List Boxes and Combo Boxes [**Supports Course SLOs # 6] *Learning Objectives*

# *The student will be able to:*

- Read from and write to text files using StreamReaders, StreamWriters, and Structured Exception Handling.
- Explain and apply XML, Preliminaries, WriteAllLines Method, Sorting the Data in a Text File.
- Reorganize the Data in a C S V Text File, Set Operations, Search a C S V Text File and The OpenFileDialog Control.
- Create Excel and C S V Files.
- Apply List Boxes, Combo Boxes, Eight Additional Controls, Objects in Multiple-Form Programs and Graphics.

# **Evaluation of student learning: All course student-learning outcomes will be assessed by the following activities.**

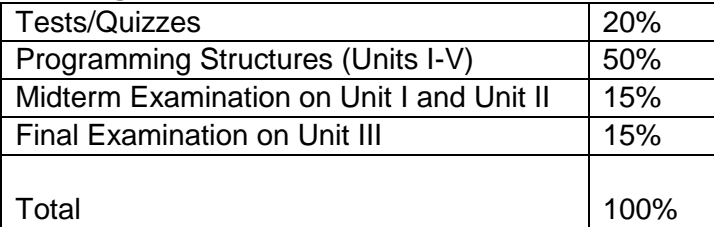